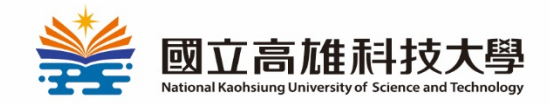

# 高科大品牌商店 DK/SHOP官網線上購物教學

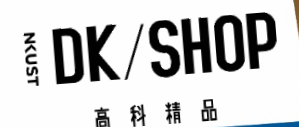

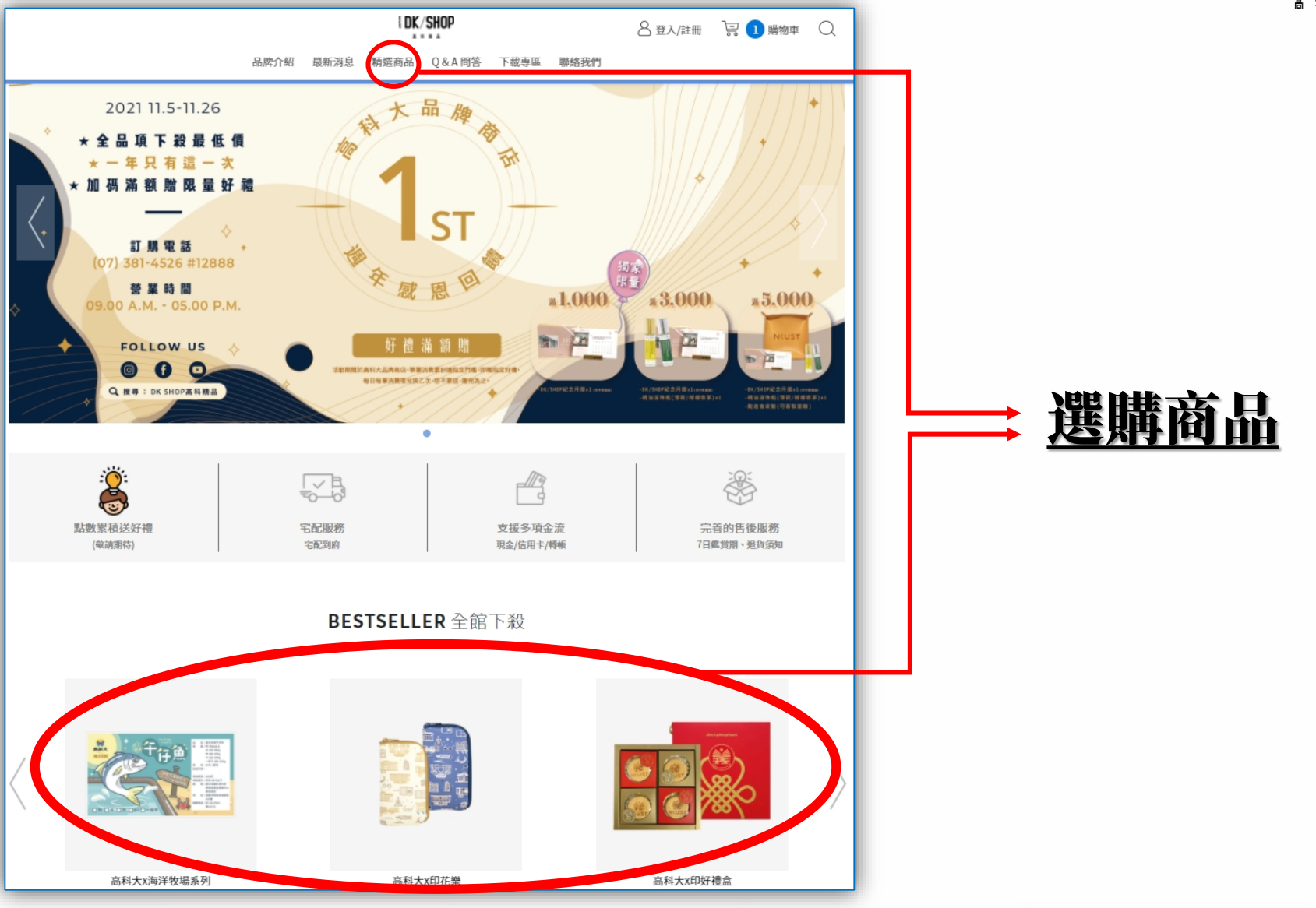

**EDK/SHOP** 高科精品

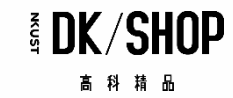

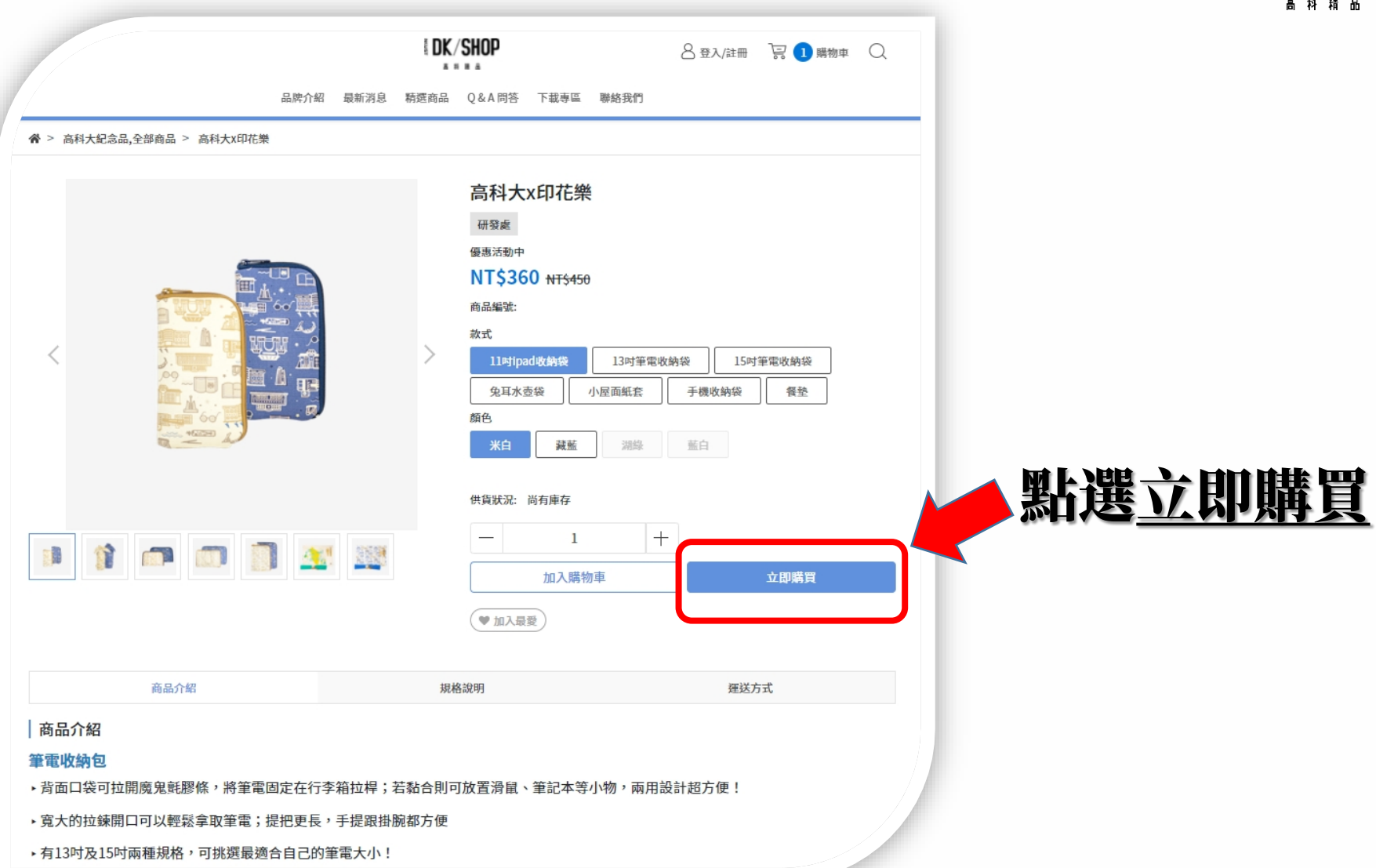

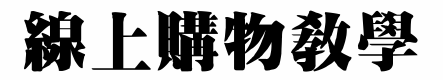

**EDK/SHOP** 

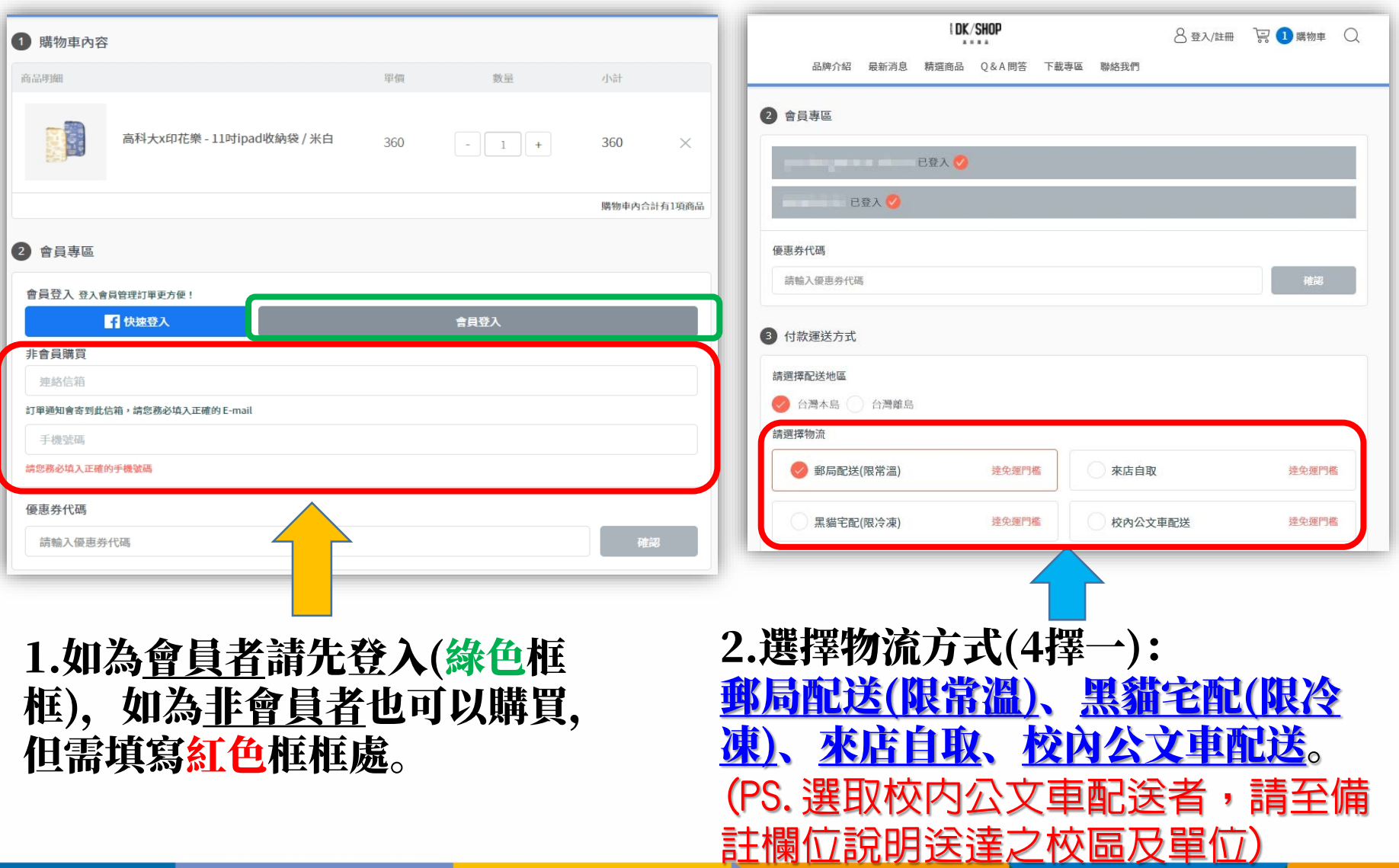

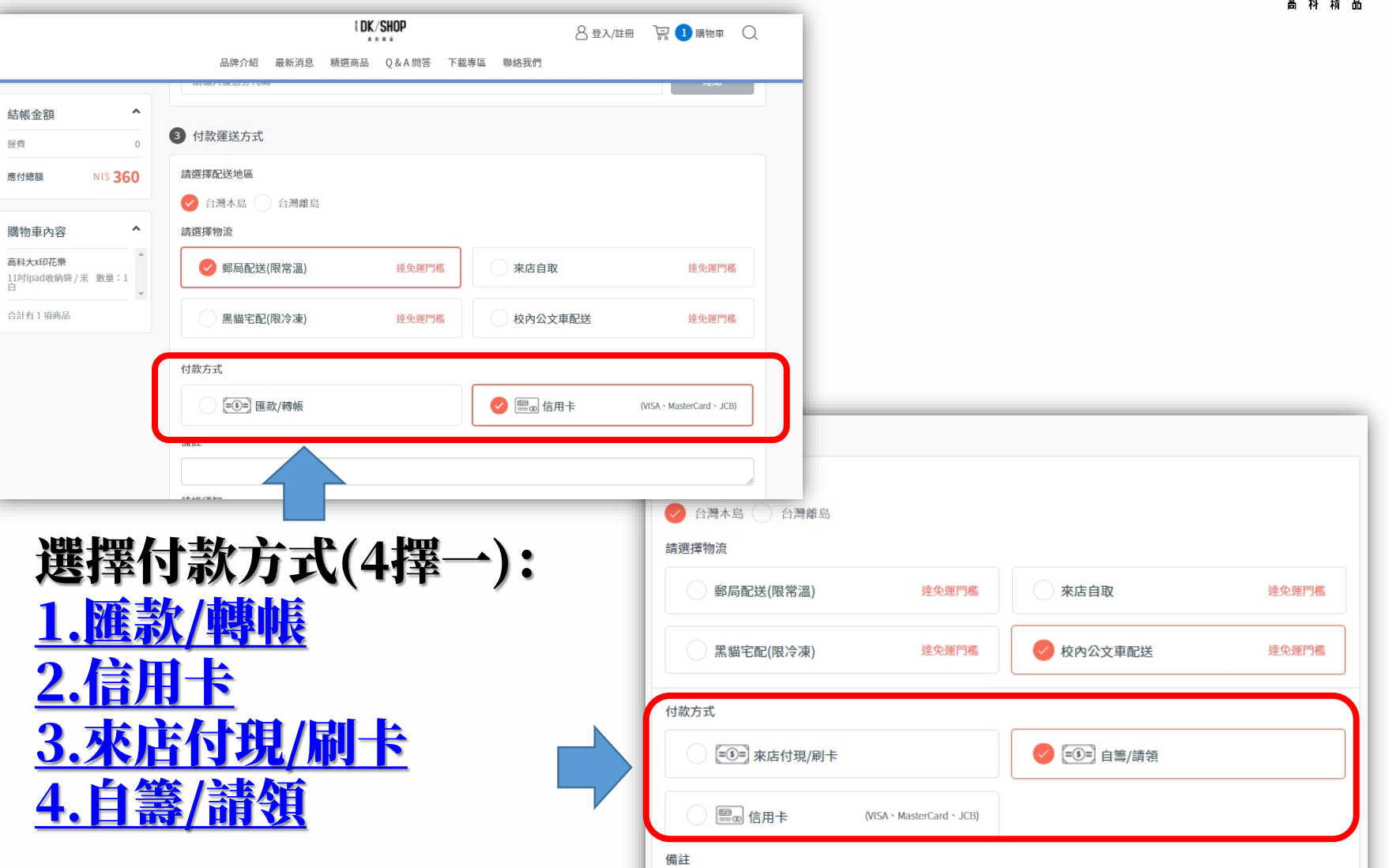

**EDK/SHOP** 

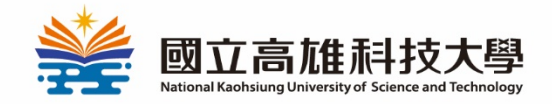

## 線上購物教學 付款方式-線上刷卡篇

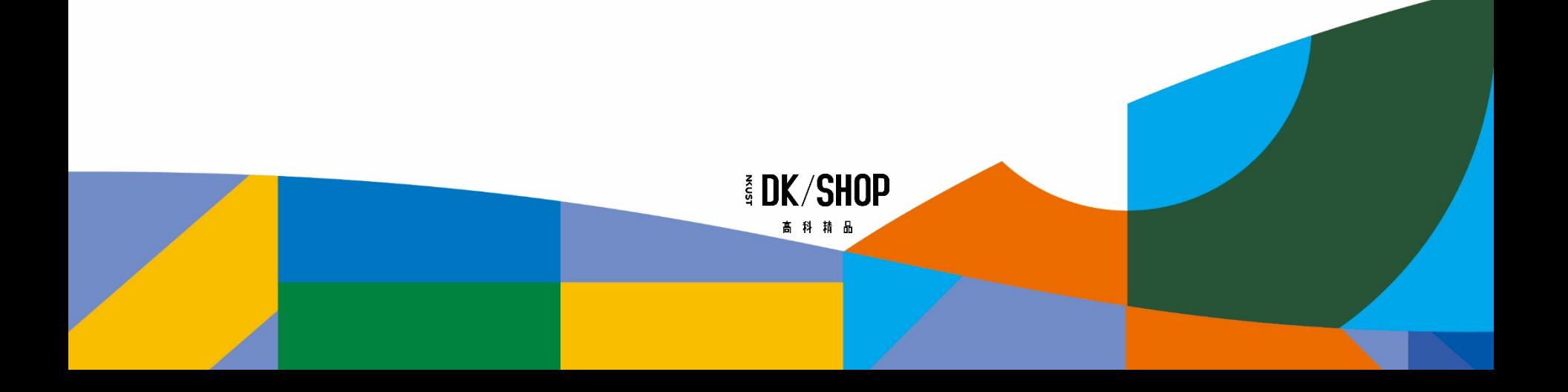

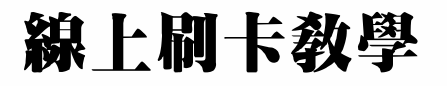

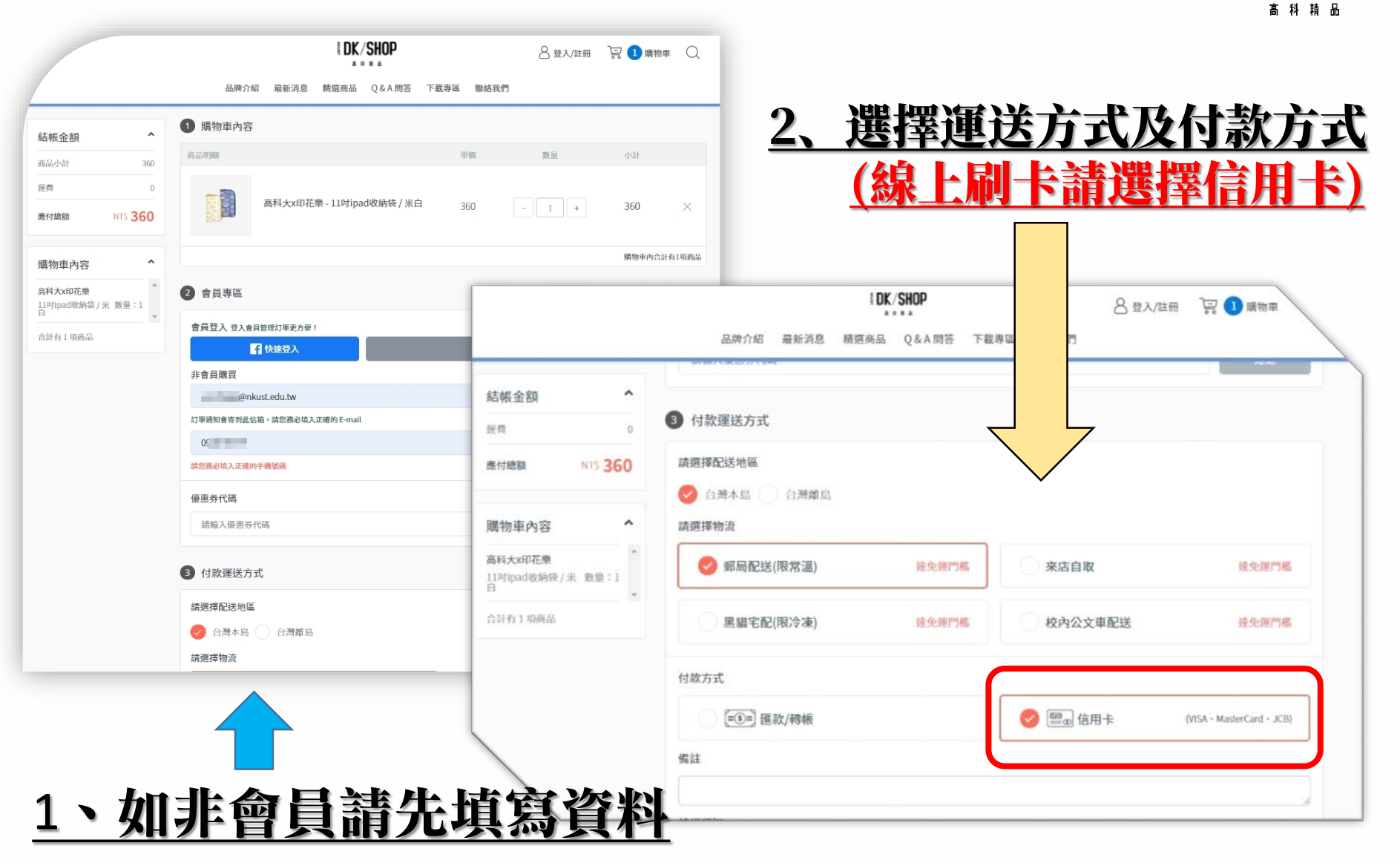

**EDK/SHOP** 

### 線上刷卡教學

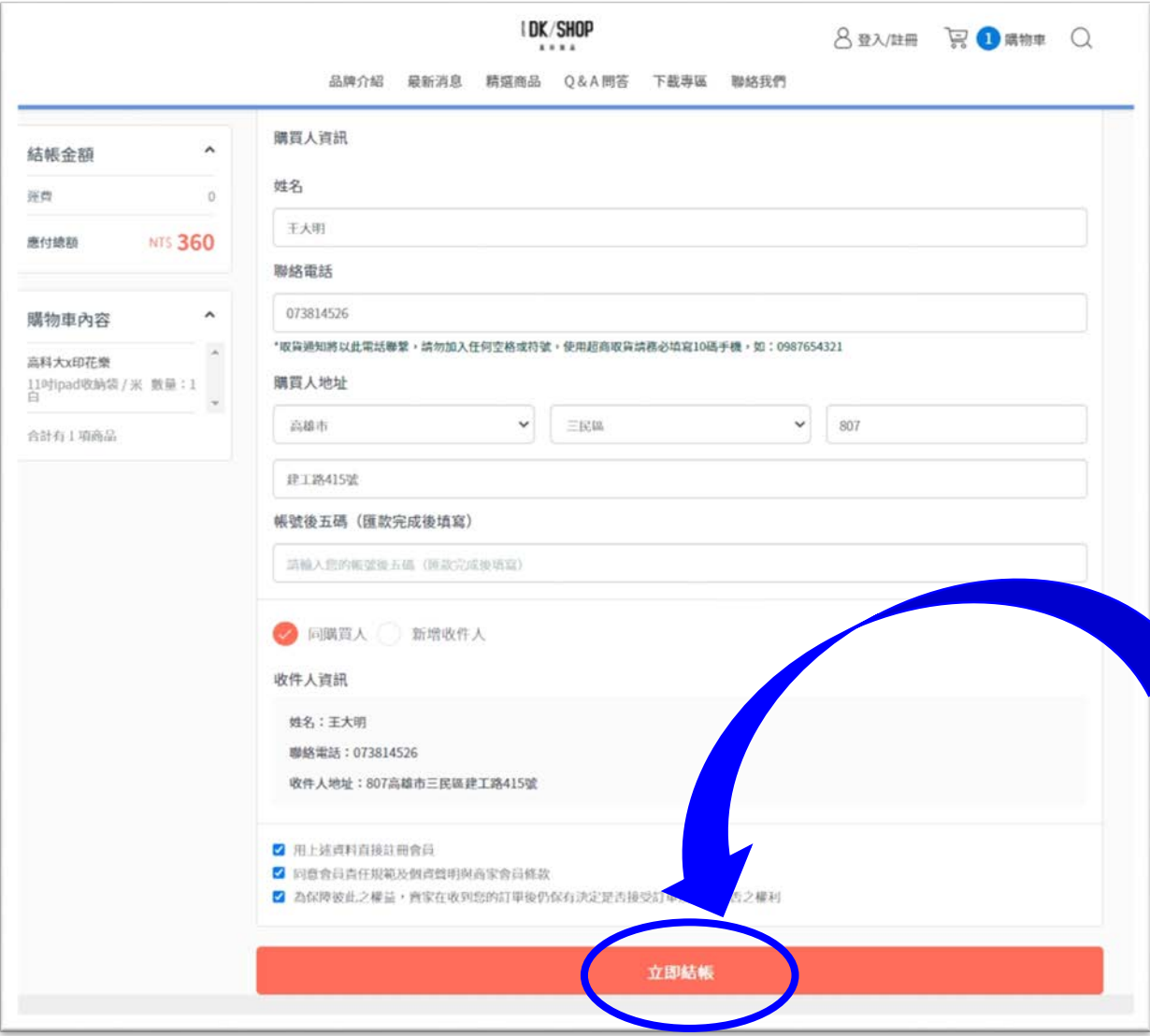

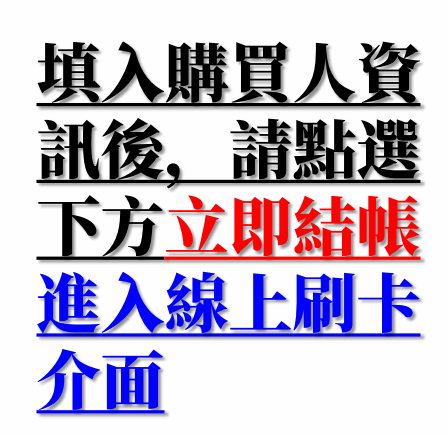

**EDK/SHOP** 高科精品

### 線上刷卡教學

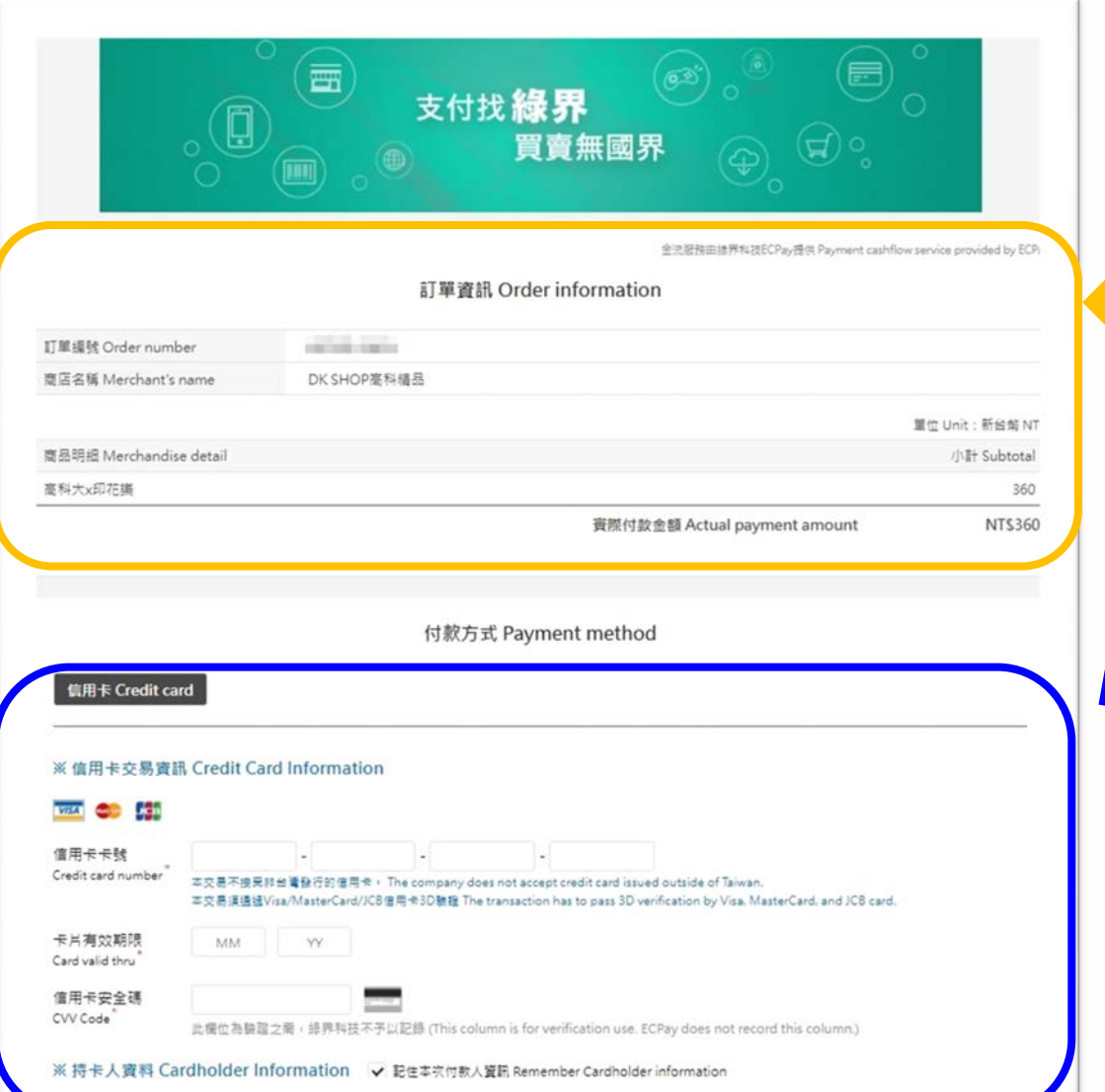

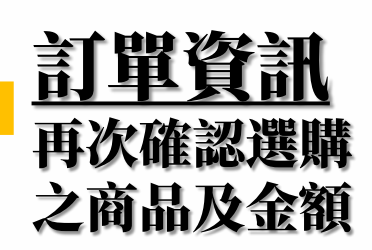

**IDK/SHOP** 高科精品

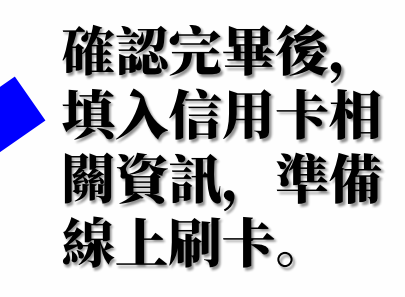

## 線上刷卡教學

付款方式 Payment method

### 信用卡 Credit card

#### ※信用卡交易資訊 Credit Card Information

#### **VISA** Change DEB

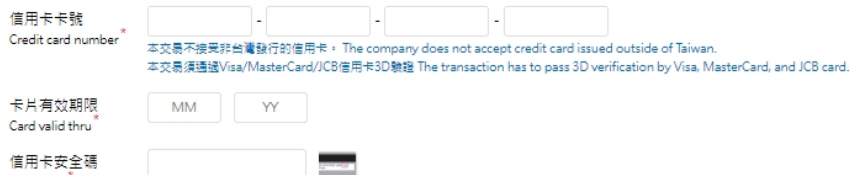

CVV Code

此欄位為驗證之需,綠界科技不予以記錄 (This column is for verification use. ECPay does not record this column.)

#### ※ 持卡人資料 Cardholder Information √ 記住本次付款人資訊 Remember Cardholder information

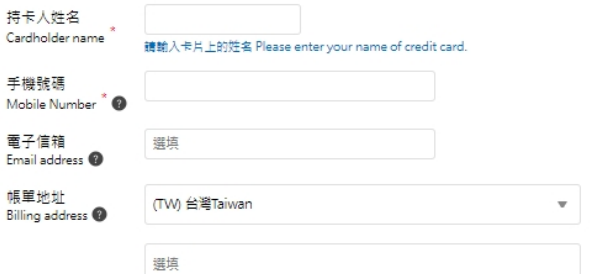

注意事項 Notice

- 為維護交易安全本公司已配合国際組織全面採用信用卡3DS 2.0交易授權機制,如週交易失敗請洽詢發卡銀行或更換銀行卡片後重新交易。<u>遣一步瞭解</u> To protect transaction security, ECPay has complied with international organizations to fully adopt the credit card 3DS 2.0 transaction authorization. If transaction fails, please contact the issuer or change another card to complete the transaction.
- 本次交易採用綠界科技金流機制進行付款,故信用卡交易帳單將顯示為綠界科技股份有限公司 The transaction applies ECPay cashflow mechanism for payment. Green World Fintech Service Company will be shown on credit card bill as seller of the transaction.
- 非經持卡人同意,如有冒用他人卡片盜刷之行為,刑法最高判五年有期徒刑 Using other person's credit card without consent of the cardholder will be subject to maximum 5 years prison sentence per the Criminal Code.
- 本頁面已使用256bitSSL安全加密機制 This page has applied 256-bit SSL security encryption mechanism.
- 為確保網路交易安全,您同意本公司得就此筆交易向發卡銀行、收單銀行及持卡人核對是否團實 In order to protect internet transaction security, you agree that the company may confirm the existence of this transaction with card issuing bank, acquiring bank, and cardholder.
- 信用卡成功交易後否認,如經判定為本人或授權刷卡的行為,相關損失及費用須自行負擔 If a successful credit card transaction is denied but later confirmed to be executed by cardholder or authorized person, the cardholder shall bear related loss an xoenses.

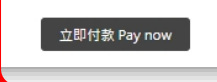

填寫信用卡資訊完 畢後,冉按卜万<u>立</u> 即付款,並等待刷 卡成功。 後續將安排出貨準 備。

**IDK/SHOP** 高科精品

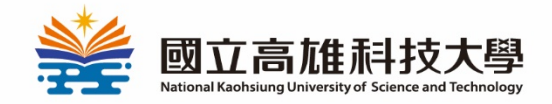

## 線上購物教學 付款方式-匯款/轉帳篇

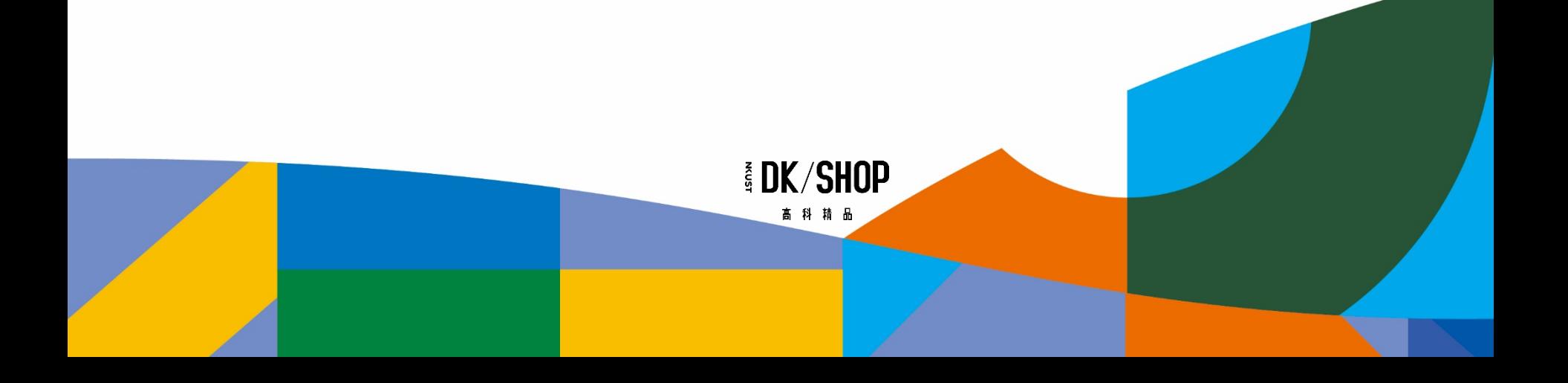

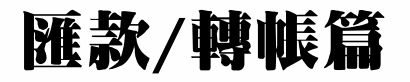

**IDK/SHOP** 高科精品

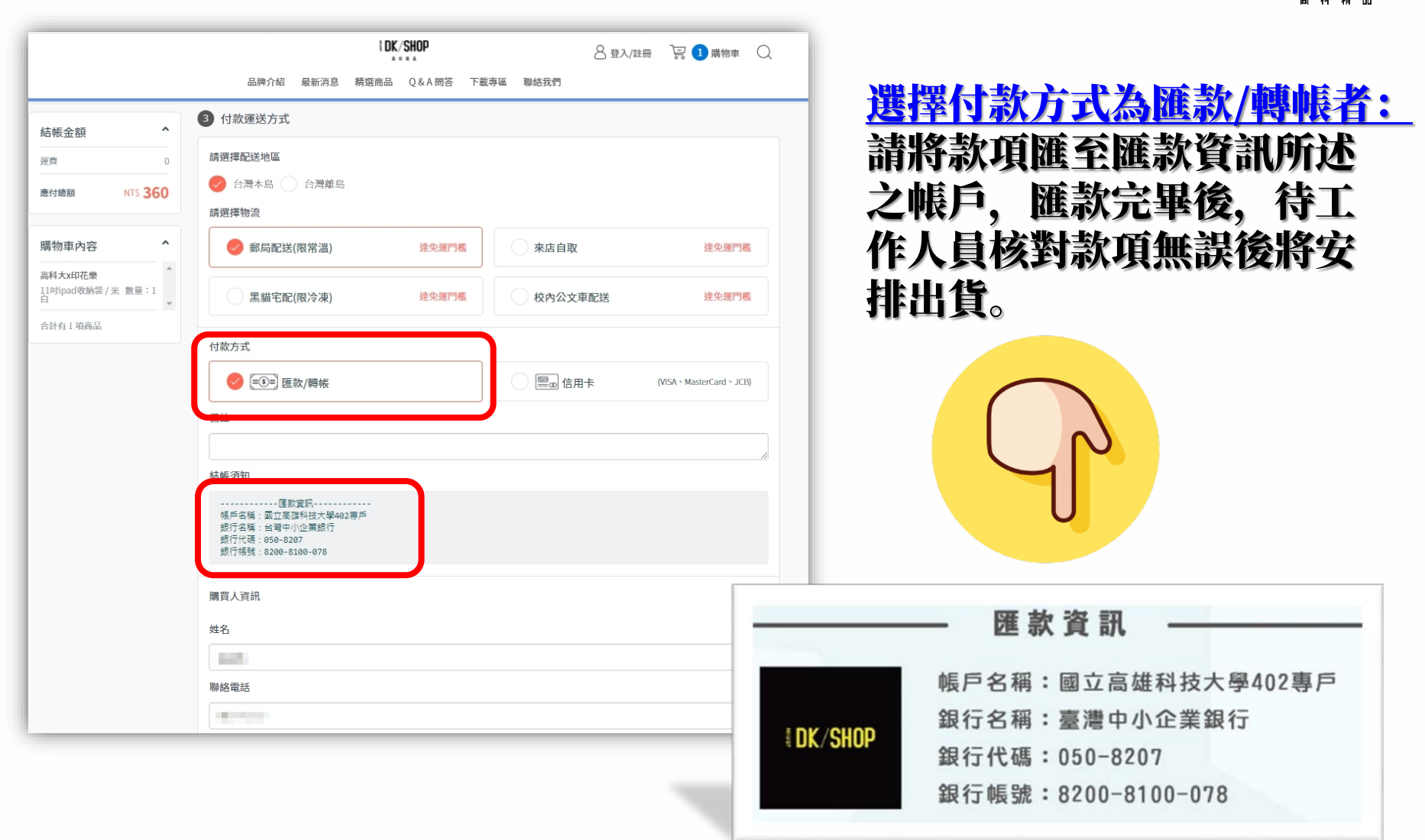

### 匯款/轉帳篇

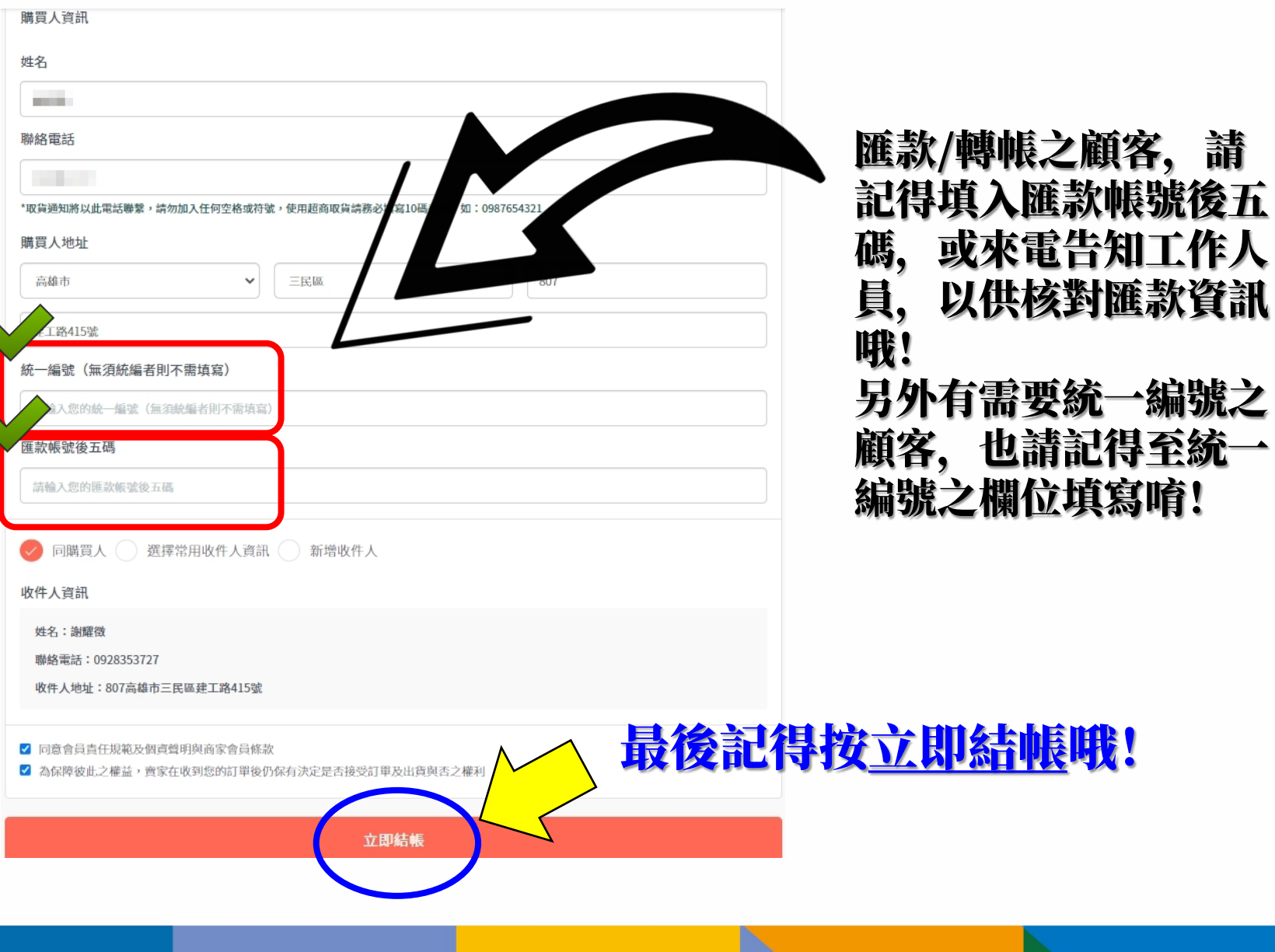

**EDK/SHOP** 高科精品

**IDK/SHOP** 

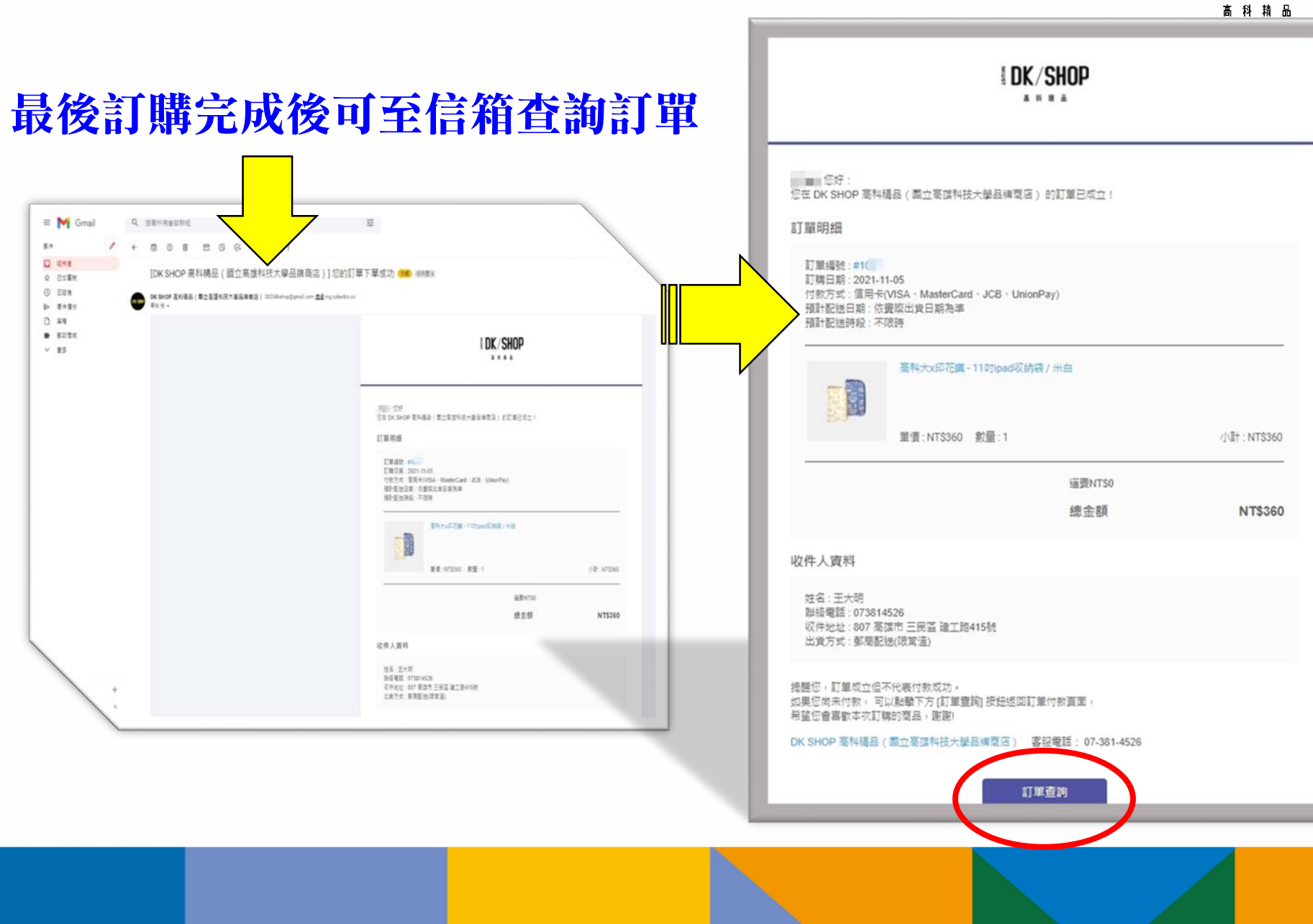

## 線上購物教學-訂購流程

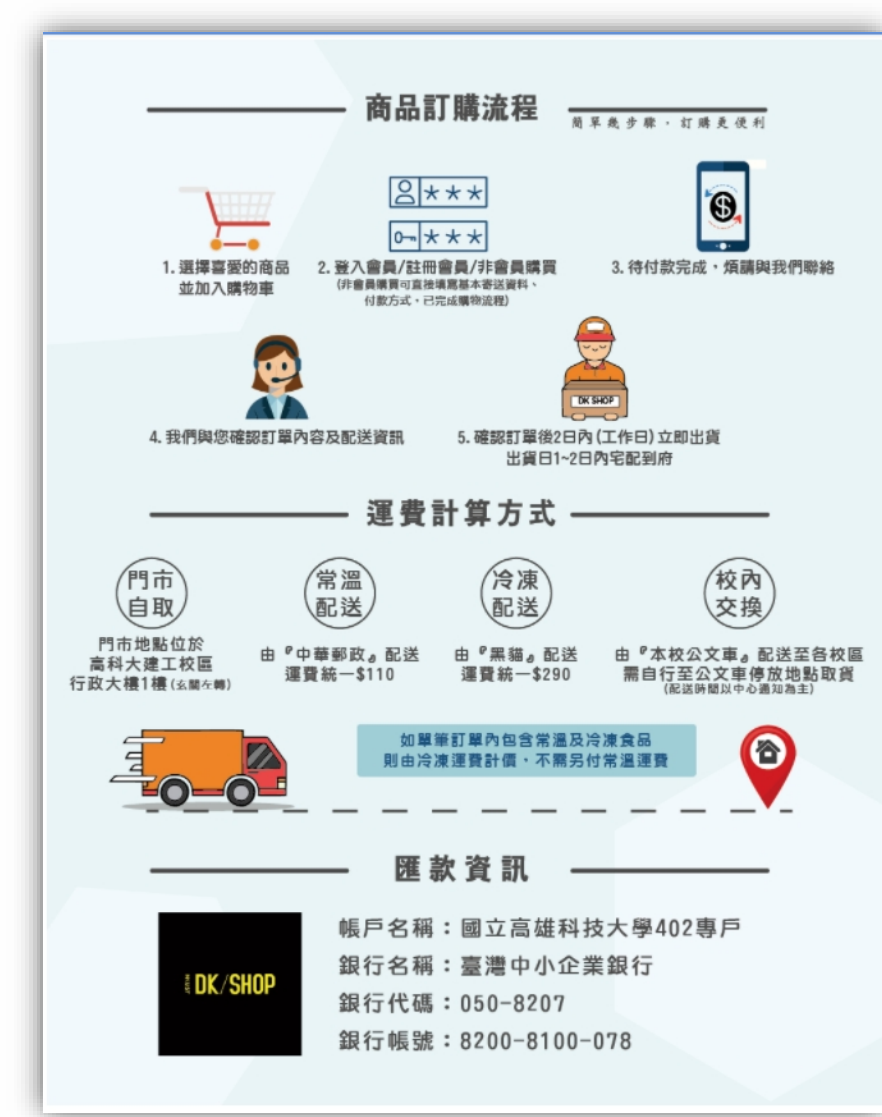

### 如有其他問題可至DK SHOP 官網查詢, 或歡迎來電洽詢 *07-3814526#12888*

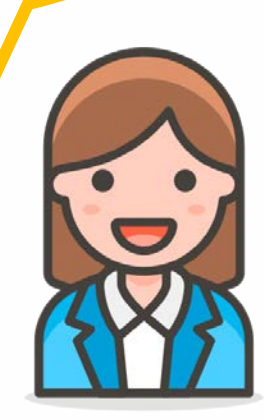

*MDK/SHOP* 高科精品

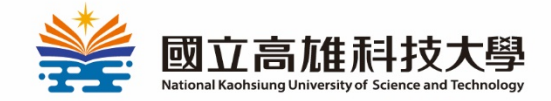

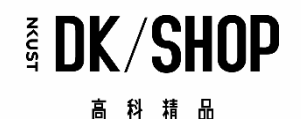

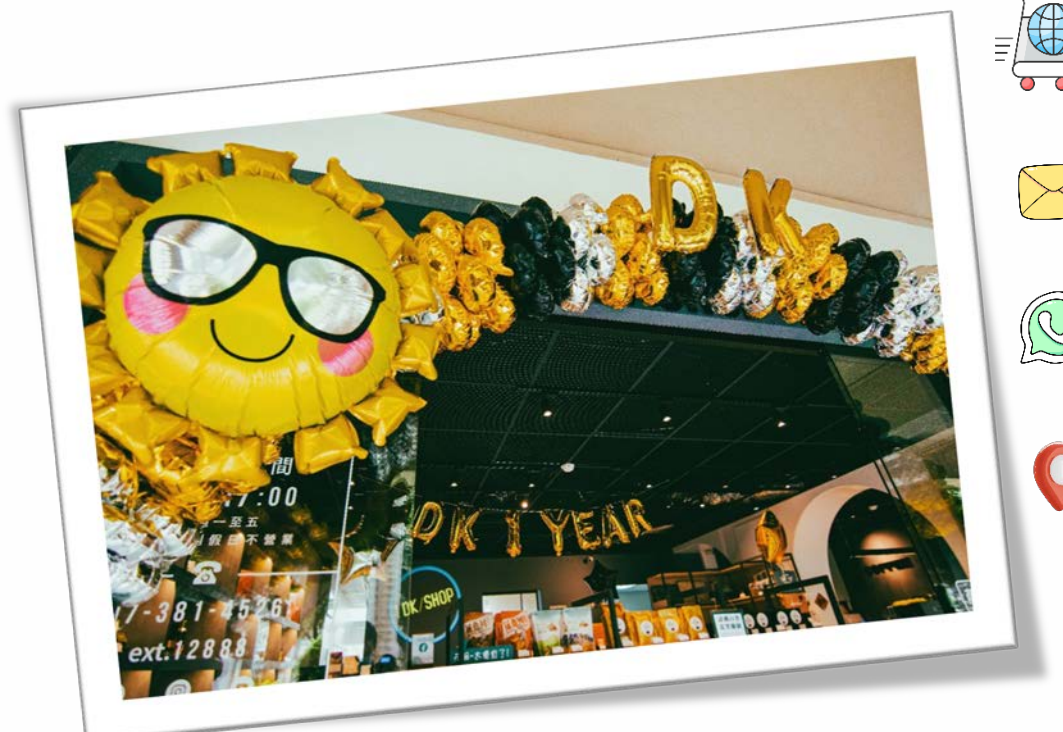

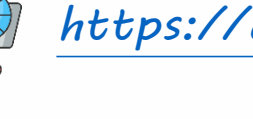

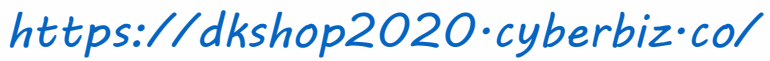

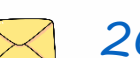

*[2020dkshop@gmail.com](mailto:2020dkshop@gmail.com)*

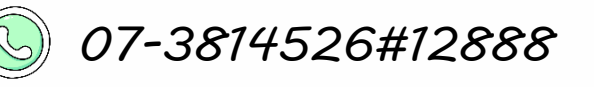

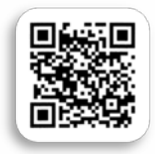

*807* 高雄市三民區建工路*415*號 (行政大樓 1F 穿堂左手邊)